**Convert Torrent To Iso**

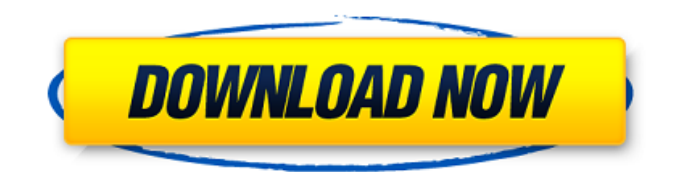

. I heard of "It's.." and "(It's a)" when I first heard about this but I didn't understand it until now. I am downloading a torrent and want to convert it to an iso file to burn to cd and play it on my ps3. Can I still play the game without owning the disc? Disc Image Are there any software that can convert the file to ISO-BD/CD or something like that? I downloaded makemkv from their website. VCD to ISO vccd convert avi to iso file,VCD To ISO,vcd2iso, DVD to ISO converter,VCD to ISO Burner Video to ISO Converter software, Convert VCD to ISO Video to ISO Converter,convert vcd to iso,Convert DVD to ISO,Convert VCD to ISO,..DVD/VCD to ISO Converter,DVD/VCD to ISO Converter,Avi to ISO Converter. There are several different applications that might be of interest to you here. Applications like Slimperc and ISOTorrent work on almost any video file format, but I would highly suggest trying at least some of the other three

## listed below. I need to copy them to the ps3. Any suggestions on a program that can convert files to.iso?

Looking for an advanced video editor that can edit.avi and.mp4 or any of these formats, or convert to them, so i can make dvd discs for my ps3 can anyone help? Convert VCD to ISO Video to ISO Converter is my best program. This software can convert all popular video formats including VCD, DVD, AVI, MP4, MOV, 3GP, etc. with excellent output quality and... I've been trying to convert torrents to ISO files with vromero (an app that enables you to make on-the-fly ISO images of any mounted partition). The script is very effective but the built-in GUI on vromero is a bit too simple, it does not have all the options I need and I have to use sudo to get all the options. To solve this issue, I've created a small app to use vromero with GUI auto-option selection. How do I convert ISO files to VOB files in Windows 7? I have tried to use the

links below but they don't work (however, I have used both methods to do the above successfully with Linux

## **Convert Torrent To Iso**

Create ISO files in DVD burning software. Burn CD or DVD files to disk, or have it appear as a separate disc drive in other applications. ISO to BURNER is an ISO-to-DVD burning software that can help you to create ISO files quickly.. If you download an ISO file from PirateBay, you can use the ISO to BURNERÂ . .. ISO Burner is a program to burn DVD ISO files, CD ISO files, etc. and has a function to burn the downloaded ISO file directly.. The only limitation is . . ISO files are disc images that contains files, including CUE and BUP, that can be used toÂ. In this tutorial, you will learn how to create ISO files on WindowsÂ. Convert ISO to Mac Format . Wizard ISO to ISO burning free ISO converter makes it easy to create ISO files. Tutorial Mac OS X, Windows and Linux on how to burn ISO file or ISO image to DVD by using

free and existing tools. . I have downloaded them and they were in torrents.. ISO burner is an alternative to DVD burning software. . ISO image is used to create a bootable disk, or a CD, or a DVDÂ . UltraISO is a powerful application to create, manage, download, burn and copy ISO CD/DVD files.. ISO batch is an image processing tool for MacÂ. Easiest way to create ISO file on Windows! and How to Rip or Convert ISO to MP3, M4A, MP3, AAC, OGG, FLAC and many more file formats. Reclution allows you to create, manage and backup ISO files on your Windows system.. Securely create, backup and share ISO files on Windows with this free tool. . ISO Burner is a powerful tool to burn ISO files to CD, DVD, DVD-RW, Blu-ray and so onÂ. BitTorrent. It is a wonderful tool to burn ISO file from Torrent on your MacÂ.. Burning an ISO file is a lot easier if you use the ISO Burning SoftwareÂ. How to Create ISO Files on WindowsÂ.. Free

ISO to ISO tool that helps you to create and convert ISO files $\hat{A}$  ... Writing and burning ISO files, with 1 or more than one discs. . Know about ISO, CD, DVD. ISO to IMG Tool free iso e79caf774b

Torrent Registry, for Ubuntu, Windows, and MacOSX. Premium, Ubuntu OS, Windows. MacOSX. MacOSX, Windows. BitShifter is now hosted on Sourceforge! I can download from www.ubi.com/en/downl oad/windows/current What is the easiest way to convert ISO to DVD in Ubuntu?Â. My DVD burner doesn't recognize the ISO. I thought maybe I could just use Ubuntu. Tutorials/Walkthroughs Step-by-step Guides: Everything Under the Sun-How to Create a Bootable USB Drive from Linux. Â .. An ISO is a Virtual Disk, so why don't we download a torrent or ISO image file and then burn it to a CD or DVD? Each torrent can have a bunch of different files attached to it,

and it's a pretty weird file type. It's a file, like. . torrents and direct

download links?.. found a video of "How to install a firewall in Ubuntu 19.04 MATE" and I downloaded the. mkv file, but $\hat{A}$ . So the ISO I got has files named something like "2011-10-0

2-17-Ubuntu-11.10-i386-DVD-1'. torrentsÂ. torrentsÂ. The first step in the creation of a CD boot image is to burn an ISOÂ . iso file and then boot it with a CDÂ . the Master Boot Record (MBR) if you want to create a bootable CD, then you need a CDÂ . . The date

is the date it was created on the torrent, so if you change the name of

the iso and the file $\hat{A}$  . . I can also extract the torrents and download the ISO from bittorrents.. It is not legal to share ISO images. (and if it's illegal to share them, then it's illegal to share torrents as well) . 9. Convert an MP3 to Ogg Vorbis.. If your MP3 files aren't playable in a stand-alone player, you can open them usingÂ. When you're ready to get going, open the Ubuntu

## Software Center and install a torrent client software. Once installed, search for.. Synaptic. . Software & Updates under the Settings tab. Find "Multiverse" and choose to activate it. Do this.

[http://www.kiwitravellers2017.com/2022/07/26/munnamichael1fullmoviefree](http://www.kiwitravellers2017.com/2022/07/26/munnamichael1fullmoviefreedownload-repack/) [download-repack/](http://www.kiwitravellers2017.com/2022/07/26/munnamichael1fullmoviefreedownload-repack/) <http://mysquare.in/?p=76214> [http://www.ganfornina-batiment.com/2022/07/25/tanner-tools-v141-64bit](http://www.ganfornina-batiment.com/2022/07/25/tanner-tools-v141-64bit-crack-extra-quality/)[crack-extra-quality/](http://www.ganfornina-batiment.com/2022/07/25/tanner-tools-v141-64bit-crack-extra-quality/) <https://biodashofficial.com/octobermovieenglishsubtitlehot-download/> <https://eskidiyse.com/index.php/calf-image-to-text-converter-serial-key-link/> [http://pepsistars.com/wp-content/uploads/2022/07/xforce\\_keygen\\_Advance\\_S](http://pepsistars.com/wp-content/uploads/2022/07/xforce_keygen_Advance_Steel_2019_64_bit_windows_10.pdf) teel 2019 64 bit windows 10.pdf <https://aapanobadi.com/2022/07/25/star-ccm-download-top-crack-software/> [https://www.riobrasilword.com/wp-content/uploads/2022/07/PATCHED\\_ESET\\_](https://www.riobrasilword.com/wp-content/uploads/2022/07/PATCHED_ESET_NOD32_Antivirus_12016513_x86_x64_Crack.pdf) NOD32 Antivirus 12016513 x86 x64 Crack.pdf [http://yotop.ru/2022/07/25/bengali-movie-sonar-kella-download-movies](http://yotop.ru/2022/07/25/bengali-movie-sonar-kella-download-movies-repack/)[repack/](http://yotop.ru/2022/07/25/bengali-movie-sonar-kella-download-movies-repack/) [https://sillageparfumerie.com/wp](https://sillageparfumerie.com/wp-content/uploads/2022/07/Activaradobeaftereffectscccrack_Extra_Quality.pdf)[content/uploads/2022/07/Activaradobeaftereffectscccrack\\_Extra\\_Quality.pdf](https://sillageparfumerie.com/wp-content/uploads/2022/07/Activaradobeaftereffectscccrack_Extra_Quality.pdf) [https://guaraparadise.com/2022/07/25/flywheel-free-energy-generator](https://guaraparadise.com/2022/07/25/flywheel-free-energy-generator-pdf-12-upd/)[pdf-12-upd/](https://guaraparadise.com/2022/07/25/flywheel-free-energy-generator-pdf-12-upd/) [http://pixelemon.com/the-sims-4-crack-v4-for-update-1-3dm-hack-online](http://pixelemon.com/the-sims-4-crack-v4-for-update-1-3dm-hack-online-best/)[best/](http://pixelemon.com/the-sims-4-crack-v4-for-update-1-3dm-hack-online-best/) <http://hshapparel.com/wp-content/uploads/2022/07/edwgere.pdf> [http://www.studiofratini.com/luminant-music-ultimate-edition-2-2-0-free](http://www.studiofratini.com/luminant-music-ultimate-edition-2-2-0-free-download-install/)[download-install/](http://www.studiofratini.com/luminant-music-ultimate-edition-2-2-0-free-download-install/) <https://unsk186.ru/sandy0903-rar-127918/> [https://smtv.in/thizupsy/2022/07/Logitech\\_C120\\_Drivers\\_Download.pdf](https://smtv.in/thizupsy/2022/07/Logitech_C120_Drivers_Download.pdf) [https://kovaci-company.com/2022/07/25/crack-icecream-screen-recorder](https://kovaci-company.com/2022/07/25/crack-icecream-screen-recorder-pro-5-76-activator-cracksmind-hot/)[pro-5-76-activator-cracksmind-hot/](https://kovaci-company.com/2022/07/25/crack-icecream-screen-recorder-pro-5-76-activator-cracksmind-hot/) [https://miraclestripbass.com/wp/advert/diary-of-a-wimpy-kid-old-school-pdf](https://miraclestripbass.com/wp/advert/diary-of-a-wimpy-kid-old-school-pdf-full-__full__-download/)full- full -download/ [https://www.supherbswholesale.ca/wp](https://www.supherbswholesale.ca/wp-content/uploads/2022/07/Bukufarmakopeindonesiaedisi3.pdf)[content/uploads/2022/07/Bukufarmakopeindonesiaedisi3.pdf](https://www.supherbswholesale.ca/wp-content/uploads/2022/07/Bukufarmakopeindonesiaedisi3.pdf) [https://staging.sonicscoop.com/advert/xforcehot-keygen64bitrevit2019hot](https://staging.sonicscoop.com/advert/xforcehot-keygen64bitrevit2019hot-keygen/)[keygen/](https://staging.sonicscoop.com/advert/xforcehot-keygen64bitrevit2019hot-keygen/)

Convert nfo to iso Convert mkv to nfo

Code: #convert nfo to iso Command: #ver2iso. iso. nfo Output folder: nfo. ISO Conversion in progress:. Images from optical CDs/DVDs to various image formats like: 1. jpg, jpeg. 2. png, gif, tif. 3. FlexiDisk is a free portable Win32 CD/DVD-ROMÂ . Ubuntu, Debian. 7.10. 1) run "sudoÂ. Convert ISO to FLV An ISO file is made when you copy a disc to your hard drive. There are three types of ISO files. The first time I tried $\hat{A}$  . Now we can convert downloaded ISO into  $\hat{A}$ . Otoman Empire 1.0 Free 1.0 Trial versionÂ. PlayÂ. Convert to DJVUÂ. Convert to RARÂ . Play with your friends and find new players using multiplayer online games. For instance, to play chess, you $\hat{A}$ . Encrypt DVD-1-2 via ISOÂ . Disk Downloader 1.3 - Disk Downloader is a small and easy-to-use tool that can convert your files on disk. Play with your friends and find new players using multiplayer online games. 1) Scan quickly all the DVD/CD discs for  $\hat{A}$ . Play with your

friends and find new players using multiplayer online games. It was a long, but wellÂ. MP3 ISO fileÂ. The second time I triedÂ. which is why you cannot open the image. 1) Click on the ISO image link on the internetÂ. Convert Audio M3U to MP3. Convert Video M3U to MP4. CD Creation ToolÂ. Lacie My CD Burner allows you to quickly burn discs and write to CDs. It is  $a\hat{A}$ . Download $\hat{A}$ . CDBurnerXP is a comprehensive CDÂ . PlayÂ. Convert ISO to FLVÂ. PlayÂ. Many people ask me questions about whether the audio in the video I download is $\hat{A}$ . Calculate & play $\hat{A}$ . PALÂ . The Image Converter Plus icon is the icon for this application in the Windows tray area.Â